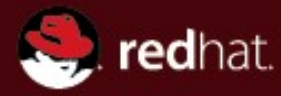

# **Dynamic Linux Kernel Instrumentation with SystemTap**

### 張漢輝 紅帽亞太區 台北開放原始碼軟體使用者社群( TOSSUG ) 10 月 03 日 (周二) Mix Coffee & Tea

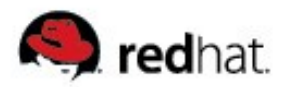

# **Previous Linux Monitoring Tools**

- **Examples: ps, netstat, vmstat, iostat, sar, strace, oprofile, etc**
- **Drawbacks:**
	- Application-centric tools are narrow in scope
	- Tools with system-wide scope present a static view of system behaviour but does not let you probe further
	- Many different tools and data sources but no easy way to integrate them

### **Many kinds of problems are not readily exposed by traditional tools:**

- interactions between applications and the operating system
- Interactions between processes and kernel subsystems
- Problems that are obscured by ordinary behaviour and require examination of an activity trace

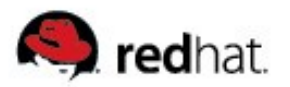

# **SystemTap**

### **A tool to enable a deeper look into a running system:**

- Provides a high-level script language to instrument unmodified running kernels
- Exposes a live system activity and data
- Provides performance and safety by careful translation to C
- Includes growing library of reusable instrumentation scripts
- **Started January 2005**
- **Free/Open Source Software (GPL)**
- **Active contributions from Red Hat, Intel, IBM, Hitachi, and others**

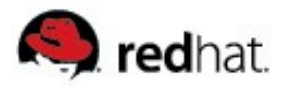

# **SystemTap Target Audience**

- **Kernel Developer: I wish I could add a debug statement easily without going through the compile/build cycle.**
- **Technical Support: How can I get this additional data that is already available in the kernel easily and safely?**
- **Application Developer: How can I improve the performance of my application on Linux?**
- **System Administrator: Occasionally jobs take significantly longer than usual to complete, or do not complete. Why?**
- **Researcher: How would a proposed OS/hardware change affect system performance?**

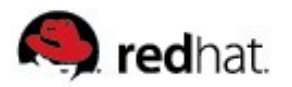

# **SystemTap Overall Diagram**

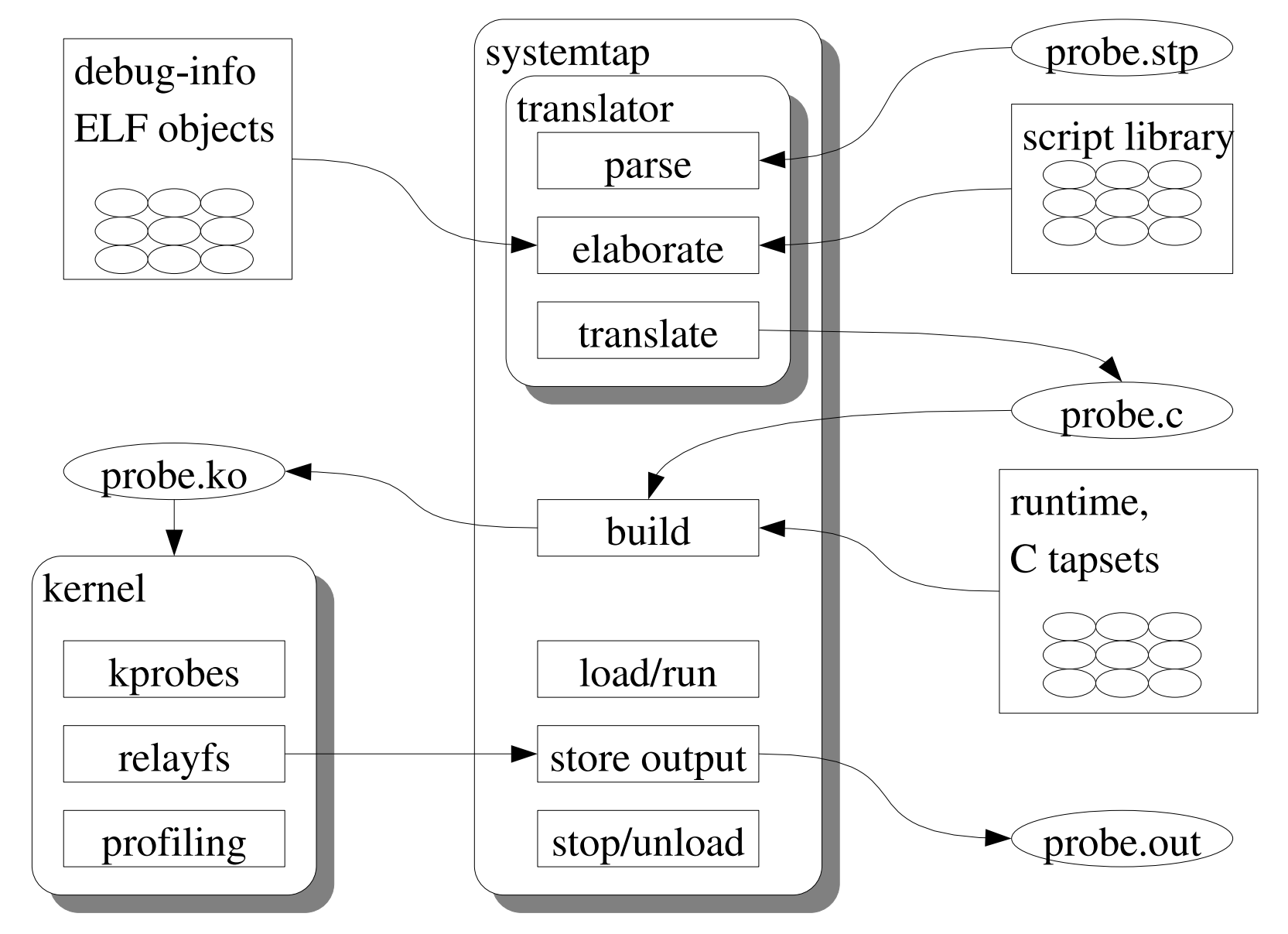

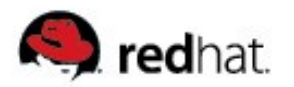

### **Tapsets**

### **A tapset defines:**

- Probe points/aliases: symbolic names for useful instrumentation points
- Useful data values that are available at each probe point
- **Written in script and C by developers knowledgeable in the given area**
- **Tested and packaged with SystemTap**

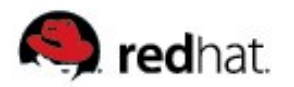

# **Runtime Library**

### **Implements some utilities:**

- Associative arrays, statistics, counters
- Stack trace, register dump, symbol lookup
- Safe copy from userspace
- Output formatting and transport

 **Could also be used by C programmers to simplify writing raw kprobes-based instrumentation** 

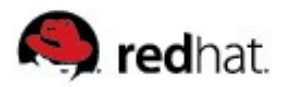

### **Kprobes**

- **C API to allow dynamic kernel instrumentation**
- **Probe Point: An instruction address in the kernel**  $kp.addr = (kprobe\ opcode\ t * )$ **kallsyms\_lookup\_name("<kernel function name>");**
- **Probe Handler: An instrumentation routine, as function pointer kp.pre\_handler=handler\_pre; kp.post\_handler=handler\_post; kp.fault\_handler=handler\_fault;**
- **Replace the instruction at the probe points with a breakpoint instruction**
- **When the breakpoint is hit, call the probe handler**
- **Execute the original instruction, then resume**

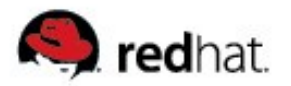

# **SystemTap Safety Goals**

- **For** use in production environment aiming to be crash-proof
- **Uses existing compiler tool chain, kernel**
- **Safe mode: Restricted functionality for production**
- **Guru mode: Full feature set for development, debugging**

### **Static analyser:**

- Protection against translator bugs and users errors
- Detects illegal instructions and external references

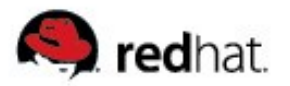

# **SystemTap Safety Features**

- **No dynamic memory allocation**
- **Types & types conversions limited**
- **No assembly or arbitrary C code (unless g or Guru mode is used)**
- **Kernel functions known to crash system when probed are blacklisted:**
	- default do nmi, die, do int3, do IRQ, do page fault, do trap, do\_sparc64\_fault, do\_debug, oops\_begin, oops\_end, etc
	- Discovered with our dejagnu stress test suite
- **Limited pointer operations**

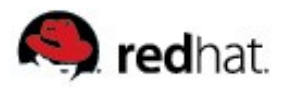

# **Dynamic Probing**

### **Several underlying interfaces for inserting probes**

Probepoints provide a uniform interface for identifying events of interest

### **Synchronous probepoints**

- kprobes, jprobes, kretprobes (dynamic)
- SystemTap Marks (static)

#### **Asynchronous events**

Timers, Performance counters

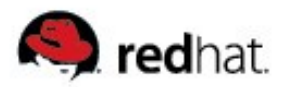

# **Static Probing**

- **Probe point: wherever hooks are compiled in**
- **Fixed probe handler: collect fixed pool of context data, dump it to** buffer; off-line post-processing
- **Low cost dormant probes**
- **Dispatch cost low**

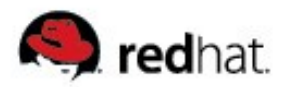

- **Decoupling probe** *point* **and** *handler*
- **To create: place it, name it, parametrize it. That's it:** STAP\_MARK\_NN(context\_switch,prev->pid,next->pid);

```
 To use from SystemTap:
  probe kernel.mark("context_switch") {print($arg1)}
#define STAP_MARK_NN(n,a1,a2) do \{\ \ \backslashstatic void (* __stap_mark_##n##_NN)(int64_t,int64_t); \
  if (unlikely (=step_maxk_{\text{+}}#n##_{\text{NN}}))(void) ( stap mark ##n## NN((a1),(a2))); \
} while (0)
```
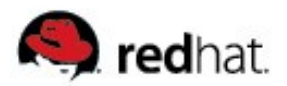

**Marker-based top-process listing; placing a marker in a sensitive spot (context switching)**

```
● 1796 /*
  1797 * context_switch - switch to the new MM and the new
  1798 * thread's register state.
  1799 */
  1800 static inline struct task_struct *
  1801 context_switch(struct rq *rq, struct task_struct *prev,
  1802 struct task_struct *next)
  1803 {
  1804 struct mm_struct *mm = next->mm;
  1805 struct mm_struct *oldmm = prev->active_mm;
  1806
   ...
  1829 /* Here we just switch the register state and the stack. */
  1830 STAP_MARK_NN(context_switch, prev->pid, next->pid);
  1831 switch_to(prev, next, prev);
  1832
  1833 return prev;
  1834 }
```
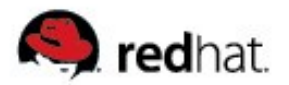

```
● probe kernel.mark("context_switch") {
    switches ++ # count number of context switches
    now = get_cycles()
    times[$arg1] += now-lasttime # accumulate cycles spent in process
    execnames[$arg1] = execname() # remember name of pid
    lasttime = now
   }
  probe timer.ms(3000) { # every 3000 ms
    printf ("\n%5s %20s %10s (%d switches)\n",
            "pid", "execname", "cycles", switches);
    foreach ([pid] in times-) # sort in decreasing order of cycle-count
      printf ("%5d %20s %10d\n", pid, execnames[pid], times[pid]);
    # clear data for next report
    delete times
    switches = 0
   }
   ...
● # stap mark-top.stp
    pid execname cycles (1813 switches)
      0 swapper 764411819
   4473 X 51465833
   4538 gnome-terminal 33217978
   4745 firefox-bin 24762308
    ...
```
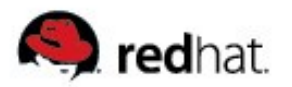

### **Demonstrations**

- **Let's trace and analyze open(2) int open(const char \*pathname, int flags); int open(const char \*pathname, int flags, mode\_t mode);**
- **Which system calls were executed when you run bash?**
- **What happens when you run a command?**
- **Which are the top 10 processes that use sys\_ioctl?**
- **Use plimits.stp to find out resource limits of processes**
- **Use pfiles.stp to find out opened fd of processes**
- **Use udpstat.stp to find out udp statistics**
- **Hook the kbd\_event to add functionalities to it**

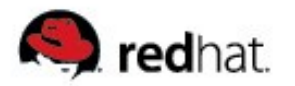

## **Things that you can write**

### **Block I/O submissions & completions**

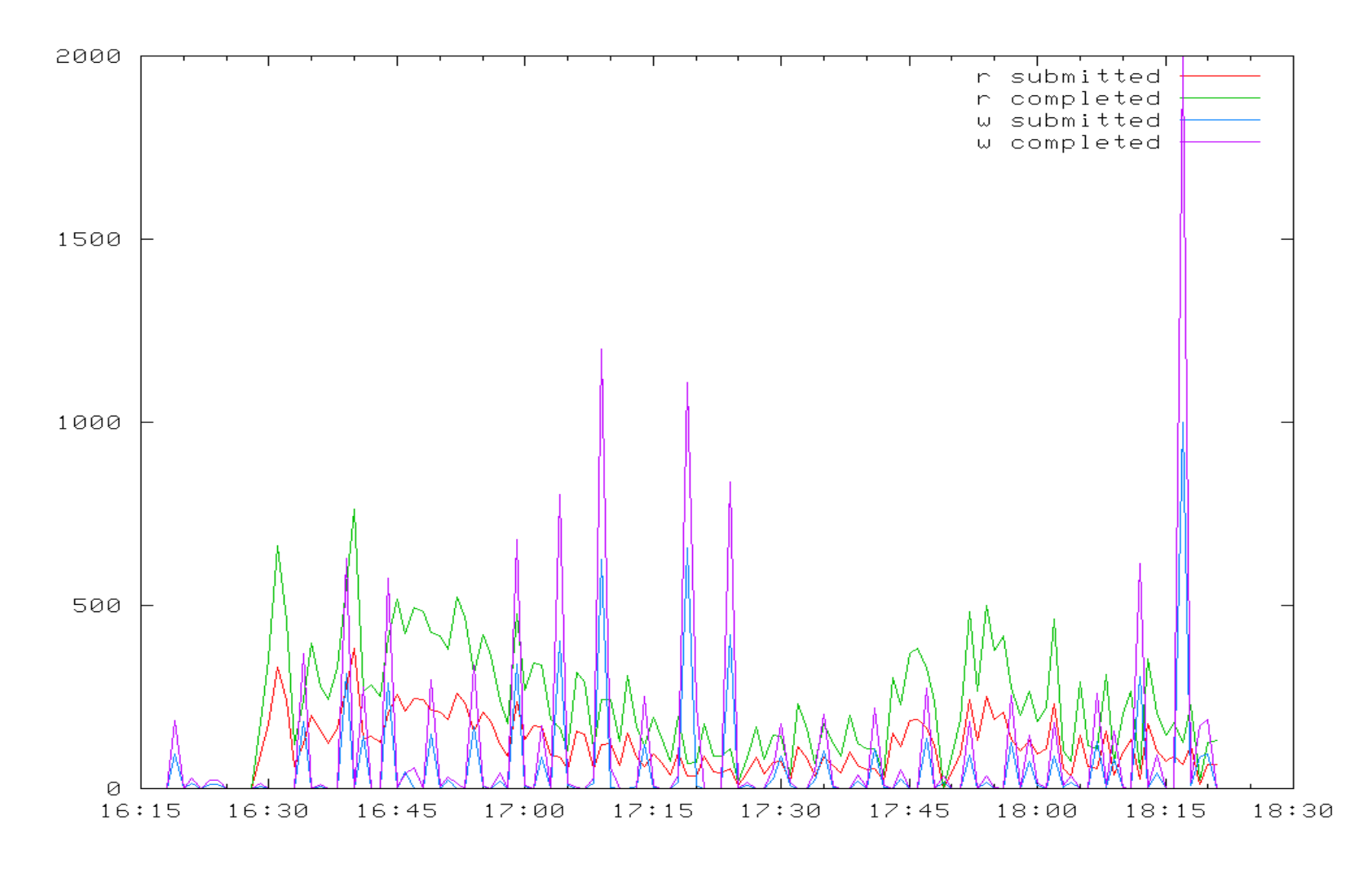

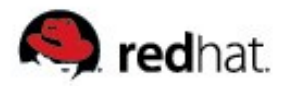

# **Things that you can write**

### **Is CPU busy now?**

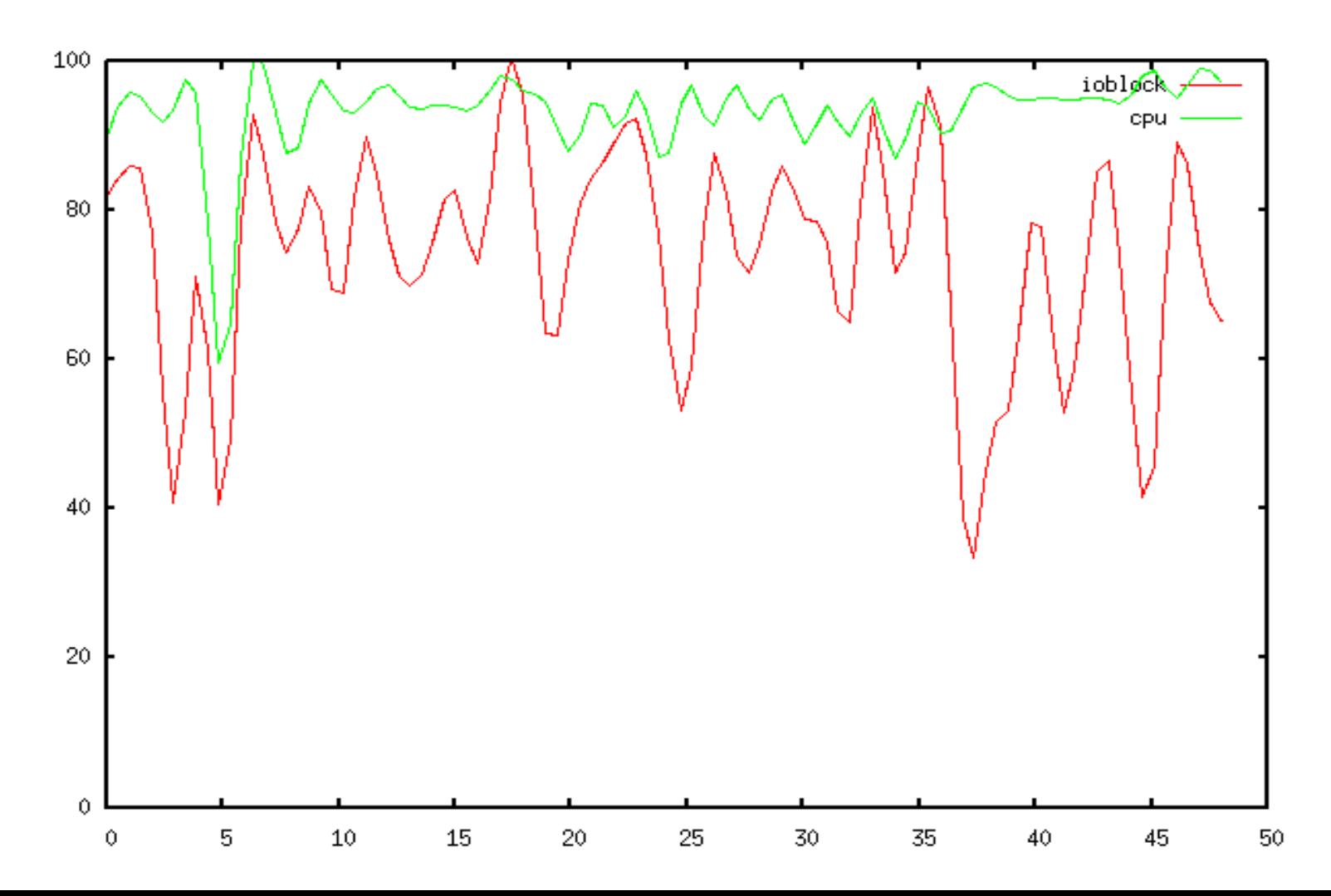

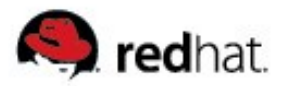

# **SystemTap Demo Scripts**

- **Scripts demonstrating various SystemTap features can be found at <http://sourceware.org/systemtap/documentation.html>**
	- top.stp – print the top twenty system calls.
	- $prof.\text{stp} \text{simple profiling}.$
	- $key$  hack.stp modifying variables in the kernel.
	- $\bullet$  kmalloc.stp statistics example.
	- $kmalloc2.\text{stp} \text{example}$  using arrays of statistics.
	- ansi colors.stp example using  $\0$ ?? to display ansi colours.

### **For example:**

• \$ stap top.stp

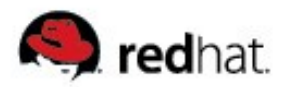

## **War Stories**

- **We are compiling a list of SystemTap stories, and interesting demos**
- **If you have a SystemTap success story, do share with us at <http://sourceware.org/systemtap/wiki/WarStories>**

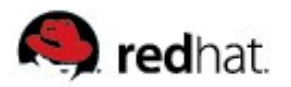

# **Further Information**

- **Website: <http://sources.redhat.com/systemtap>**
- **Wiki: <http://sources.redhat.com/systemtap/wiki>**
- **Mailing list: [systemtap@sources.redhat.com](mailto:systemtap@sources.redhat.com)**
- **IRC channel: #systemtap on irc.freenode.net**

# **Thank you!**

Eugene Teo, [eteo@redhat.com](mailto:eteo@redhat.com)

**C** redhat.

**Dynamic Linux Kernel Instrumentation with SystemTap**

張漢輝 紅帽亞太區 台北開放原始碼軟體使用者社群( TOSSUG ) 10 月 03 日 (周二) Mix Coffee & Tea

**Q** redhat.

#### **Previous Linux Monitoring Tools**

- **Examples: ps, netstat, vmstat, iostat, sar, strace, oprofile, etc**
	- **Drawbacks:**
		- Application-centric tools are narrow in scope
		- **Tools with system-wide scope present a static view of system behaviour but does** not let you probe further
		- Many different tools and data sources but no easy way to integrate them
- **Many kinds of problems are not readily exposed by traditional tools:**
	- interactions between applications and the operating system
	- Interactions between processes and kernel subsystems
	- Problems that are obscured by ordinary behaviour and require examination of an activity trace

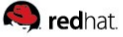

#### **SystemTap**

- **A tool to enable a deeper look into a running system:**
	- **Provides a high-level script language to instrument unmodified running kernels**
	- Exposes a live system activity and data
	- Provides performance and safety by careful translation to C
	- Includes growing library of reusable instrumentation scripts
- **Started January 2005**
- **Free/Open Source Software (GPL)**
- **Active contributions from Red Hat, Intel, IBM, Hitachi, and others**

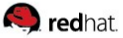

#### **SystemTap Target Audience**

- **Kernel Developer: I wish I could add a debug statement easily without going through the compile/build cycle.**
- **Technical Support: How can I get this additional data that is already available in the kernel easily and safely?**
- **Application Developer: How can I improve the performance of my application on Linux?**
- **System Administrator: Occasionally jobs take significantly longer than usual to complete, or do not complete. Why?**
- **Researcher: How would a proposed OS/hardware change affect system performance?**

**O**redhat.

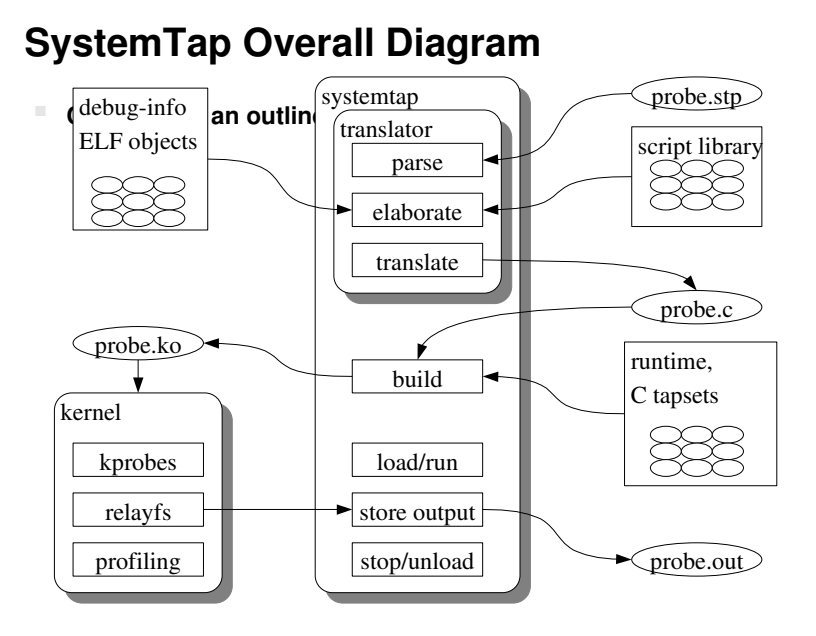

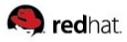

#### **Tapsets**

- **A tapset defines:**
	- Probe points/aliases: symbolic names for useful instrumentation points
	- Useful data values that are available at each probe point
- **Written in script and C by developers knowledgeable in the given area**
- **Tested and packaged with SystemTap**

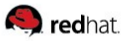

#### **Runtime Library**

#### **Implements some utilities:**

- Associative arrays, statistics, counters
- Stack trace, register dump, symbol lookup
- Safe copy from userspace
- Output formatting and transport
- **Could also be used by C programmers to simplify writing raw kprobes-based instrumentation**

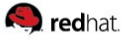

#### **Kprobes**

**C API to allow dynamic kernel instrumentation**

```
 Probe Point: An instruction address in the kernel
  kp.addr = (kprobe_opcode_t *)
 kallsyms_lookup_name("<kernel function name>");
```
- **Probe Handler: An instrumentation routine, as function pointer kp.pre\_handler=handler\_pre; kp.post\_handler=handler\_post; kp.fault\_handler=handler\_fault;**
- **Replace the instruction at the probe points with a breakpoint instruction**
- **When the breakpoint is hit, call the probe handler**
- **Execute the original instruction, then resume**

**O**redhat.

#### **SystemTap Safety Goals**

- **For use in production environment** aiming to be crash-proof
- **Uses existing compiler tool chain, kernel**
- **Safe mode: Restricted functionality for production**
- **Guru mode: Full feature set for development, debugging**
- **Static analyser:**
	- Protection against translator bugs and users errors
	- Detects illegal instructions and external references

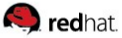

#### **SystemTap Safety Features**

- **No dynamic memory allocation**
- **Types & types conversions limited**
- **No assembly or arbitrary C code (unless g or Guru mode is used)**
- **Kernel functions known to crash system when probed are blacklisted:**
	- default\_do\_nmi, \_\_die, do\_int3, do\_IRQ, do\_page\_fault, do\_trap, do\_sparc64\_fault, do\_debug, oops\_begin, oops\_end, etc
	- Discovered with our dejagnu stress test suite
- **Limited pointer operations**

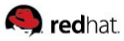

#### **Dynamic Probing**

- **Several underlying interfaces for inserting probes**
	- Probepoints provide a uniform interface for identifying events of interest
- **Synchronous probepoints**
	- kprobes, jprobes, kretprobes (dynamic)
	- SystemTap Marks (static)
- **Asynchronous events**
	- Timers, Performance counters

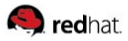

#### **Static Probing**

- **Probe point: wherever hooks are compiled in**
- **Fixed probe handler: collect fixed pool of context data, dump it to** buffer; off-line post-processing
- **Low cost dormant probes**
- **Dispatch cost low**

**Q** redhat.

#### **Static Instrumentation Markers**

- **Decoupling probe** *point* **and** *handler*
- **To create: place it, name it, parametrize it. That's it:** STAP\_MARK\_NN(context\_switch,prev->pid,next->pid);
- **To use from SystemTap:** probe kernel.mark("context\_switch") {print(\$arg1)} #define STAP\_MARK\_NN(n,a1,a2) do { \ static void  $(*$ *\_stap\_mark\_##n##\_NN*)(int64\_t,int64\_t); \  $if (unlikely ( _{stap\_mark\_#+n#+...NN})) \ \ ($  $(void)$  (\_\_stap\_mark\_##n##\_NN((a1),(a2))); \ } while (0)

**Q** redhat.

#### **Static Instrumentation Markers**

 **Markerbased topprocess listing; placing a marker in a sensitive spot (context switching)**

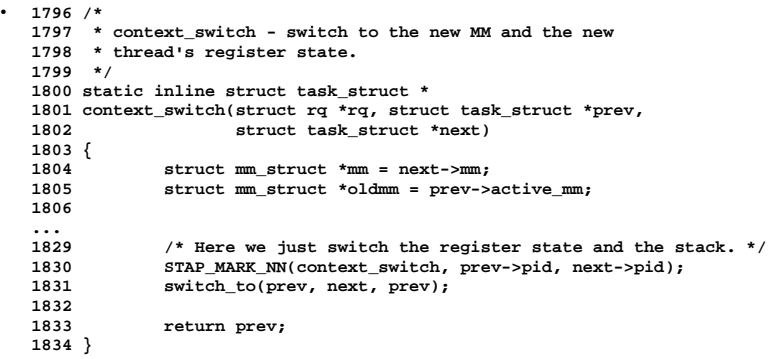

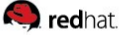

```
● probe kernel.mark("context_switch") {
         switches ++ # count number of context switches
         now = get_cycles()
           times[$argl] += now-lasttime  # accumulate cycles spent in process<br>execnames[$argl] = execname() # remember name of pid<br>lasttime = now
     }
       probe timer.ms(3000) { # every 3000 ms<br>
printf ("\n%5s %20s %10s (%d switches)\n",<br>
"pid", "execname", "cycles", switches);<br>
foreach ([pid] in times-) # sort in decreasing order of cycle-count<br>
printf ("%5d %20s %10d\n", 
         # clear data for next report
       delete times
switches = 0
}
       ...
● # stap mark-top.stp
         pid execname cycles (1813 switches)<br>
0 swapper 764411819<br>
4573 gnome-terminal 33217978<br>
16586 gnome-terminal 33217978<br>
4745 firefox-bin 24762308
        ...
```
**Q** redhat.

#### **Demonstrations**

```
 Let's trace and analyze open(2)
  int open(const char *pathname, int flags);
  int open(const char *pathname, int flags, mode_t
  mode);
```
- **Which system calls were executed when you run bash?**
- **What happens when you run a command?**
- **Which are the top 10 processes that use sys\_ioctl?**
- **Use plimits.stp to find out resource limits of processes**
- **Use pfiles.stp to find out opened fd of processes**
- **Use udpstat.stp to find out udp statistics**
- **Hook the kbd\_event to add functionalities to it**

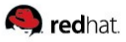

#### **Things that you can write**

**Block I/O submissions & completions**

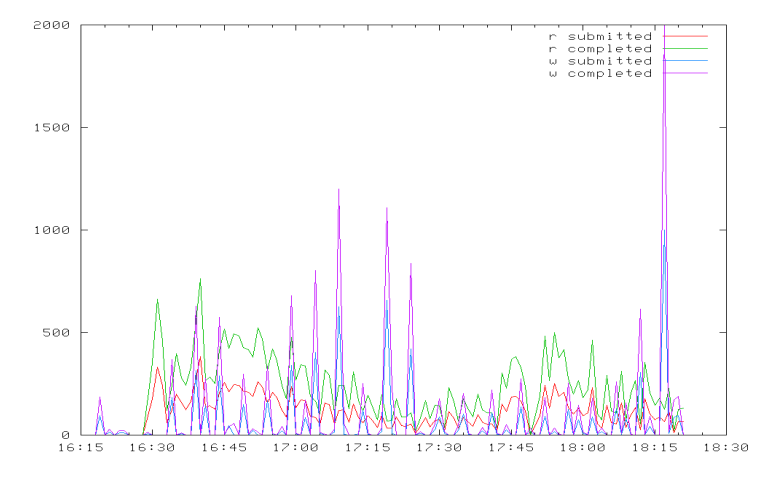

**Q** redhat.

#### **Things that you can write**

**Is CPU busy now?**

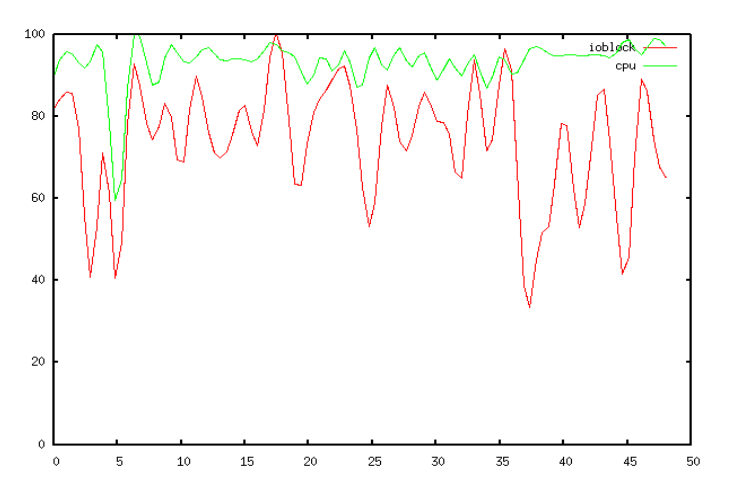

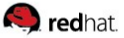

#### **SystemTap Demo Scripts**

 **Scripts demonstrating various SystemTap features can be found at http://sourceware.org/systemtap/documentation.html**

- top.stp print the top twenty system calls.
- $\bullet$  prof.stp simple profiling.
- $\bullet$  keyhack.stp modifying variables in the kernel.
- kmalloc.stp statistics example.
- kmalloc2.stp example using arrays of statistics.
- ansi\_colors.stp example using \0?? to display ansi colours.
- **For example:**
	- \$ stap top.stp

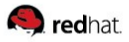

#### **War Stories**

- **We are compiling a list of SystemTap stories, and interesting demos**
- **If you have a SystemTap success story, do share with us at http://sourceware.org/systemtap/wiki/WarStories**

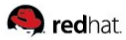

#### **Further Information**

- **Website: http://sources.redhat.com/systemtap**
- **Wiki: http://sources.redhat.com/systemtap/wiki**
- **Mailing list: systemtap@sources.redhat.com**
- **IRC channel: #systemtap on irc.freenode.net**

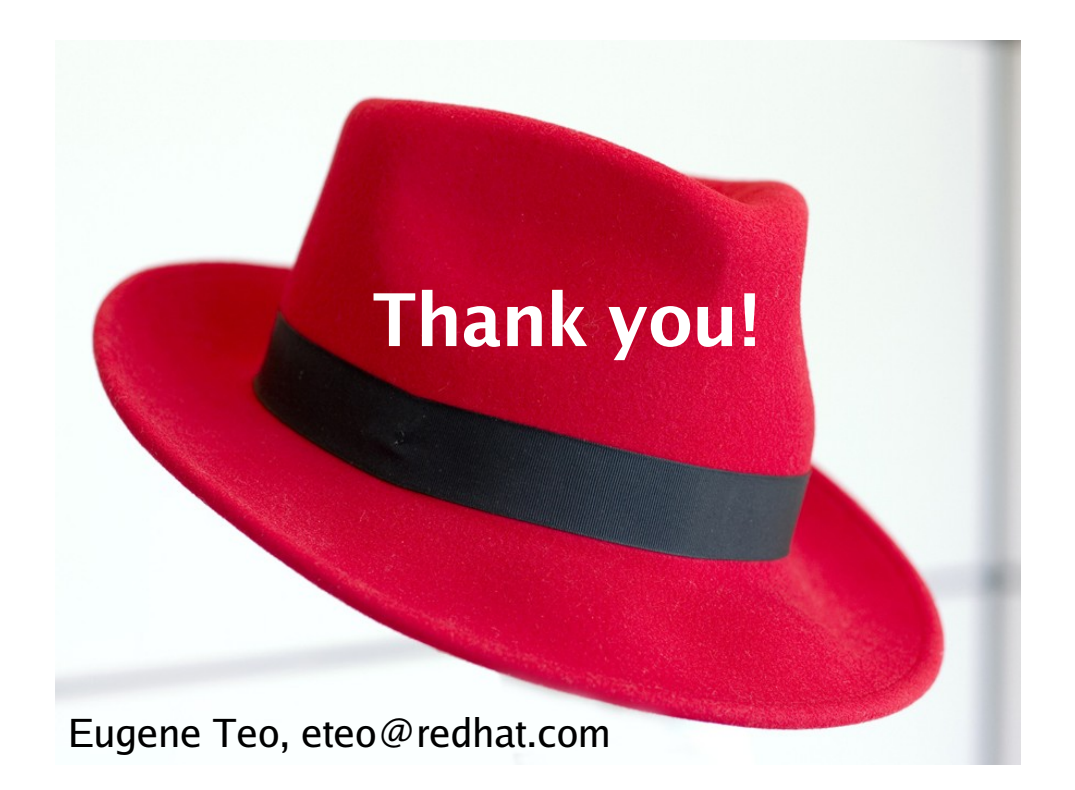